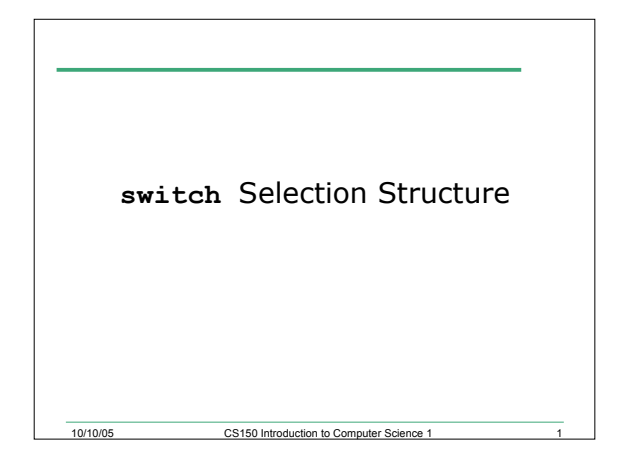

### Last Time

#### • We

- o Covered abbreviated assignment statements
- o Learned about the increment and decrement operators
- o Started looking at the **for** repetition structure
- o Top-down, stepwise refinement

10/10/05 CS150 Introduction to Computer Sc

#### • Today we will

- o Cover more examples of the for loop
- o Introduce the switch selection structure
- o Learn about ASCII values

### Problem

- 12.8: Write a program that allows the user to enter an unknown number of integer values one at a time. When the user enters -999, you are to terminate the loop and print the following:
	- o The sum of all integers inputted

10/10/05 CS150 Introduction to Computer Science 1 3

- o The average of all integers inputted
- o The largest integer of all integers inputted

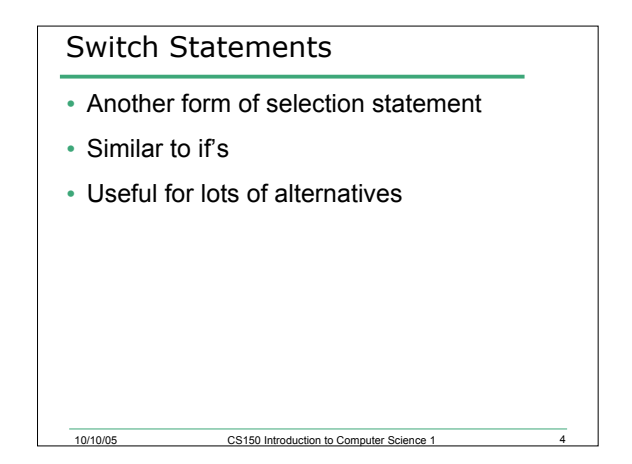

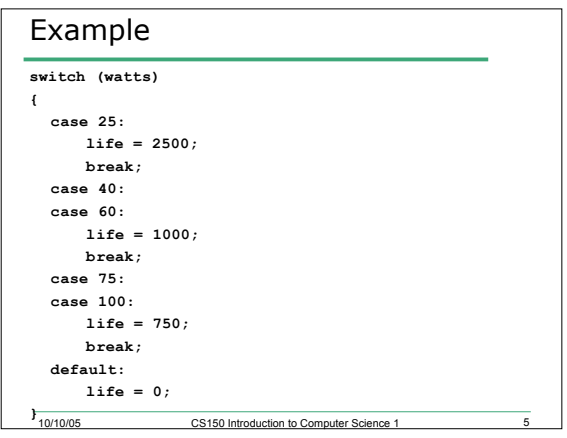

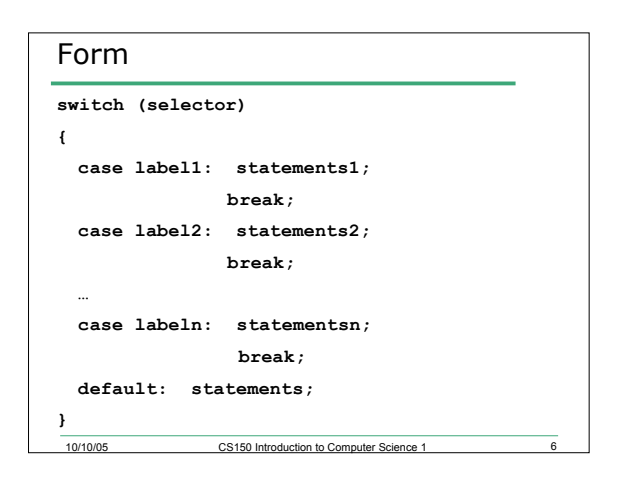

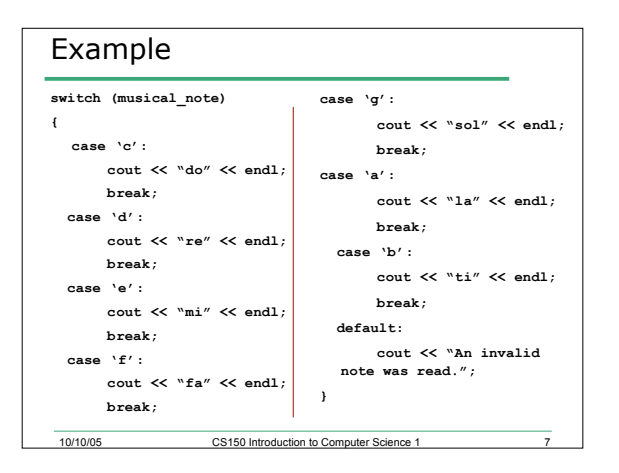

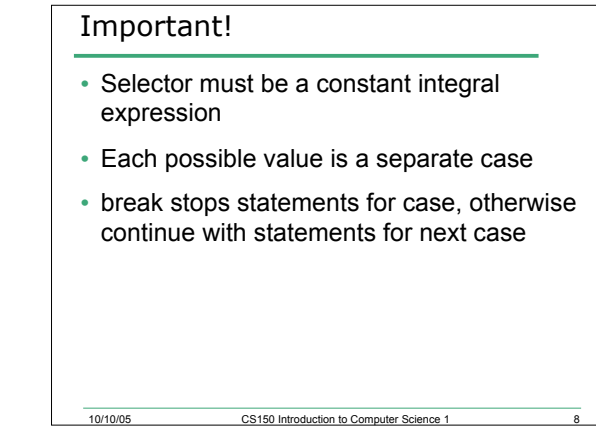

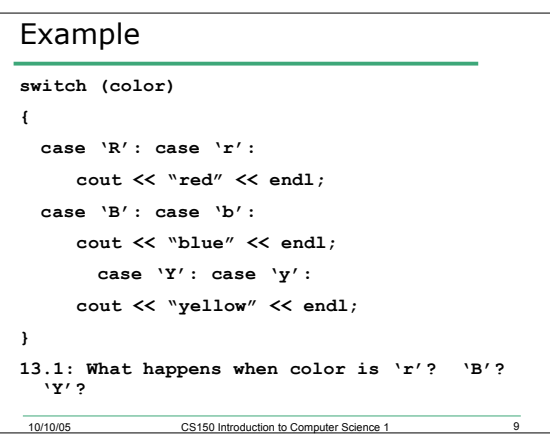

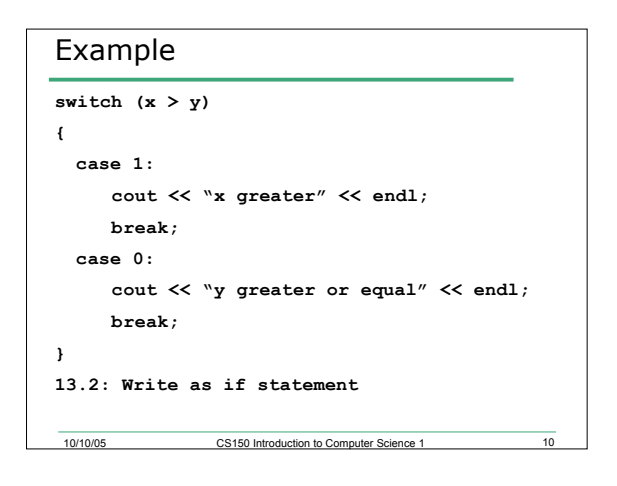

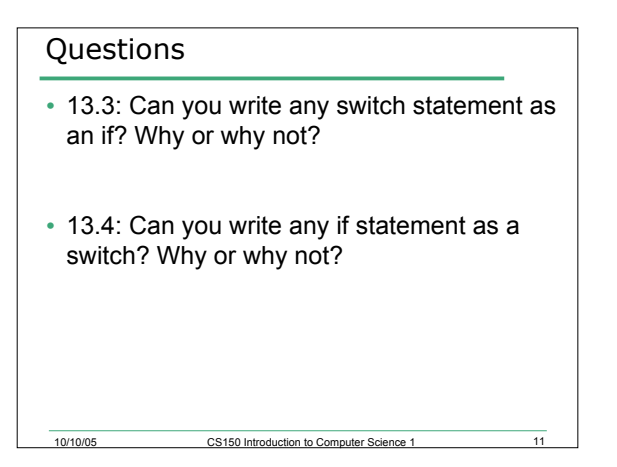

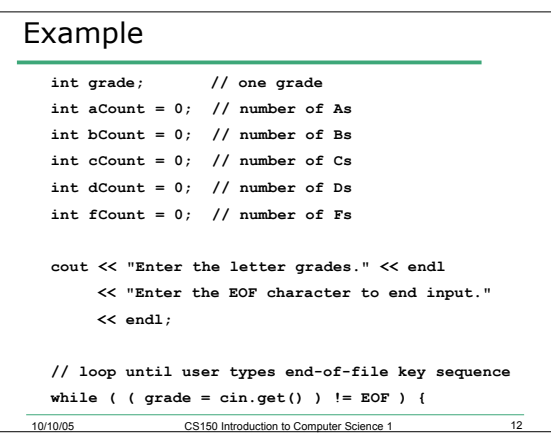

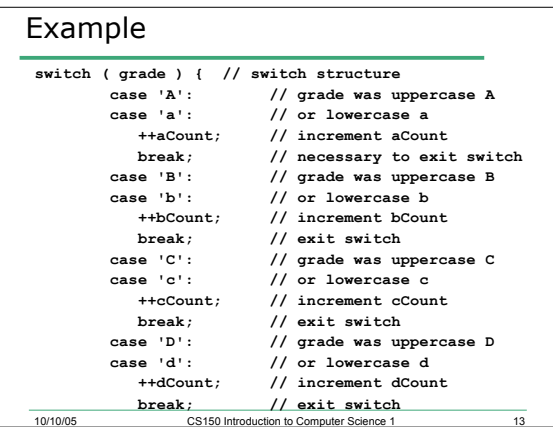

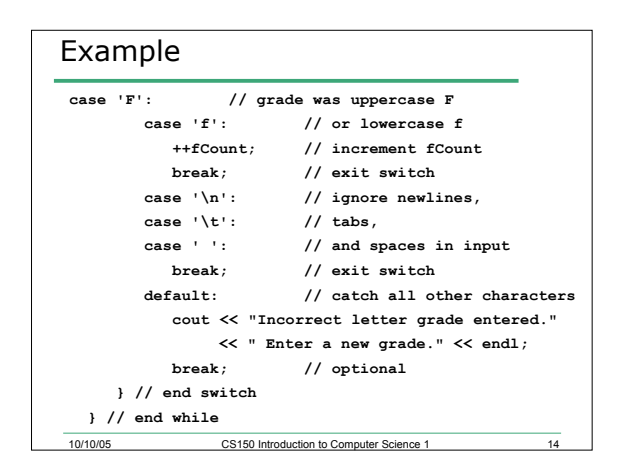

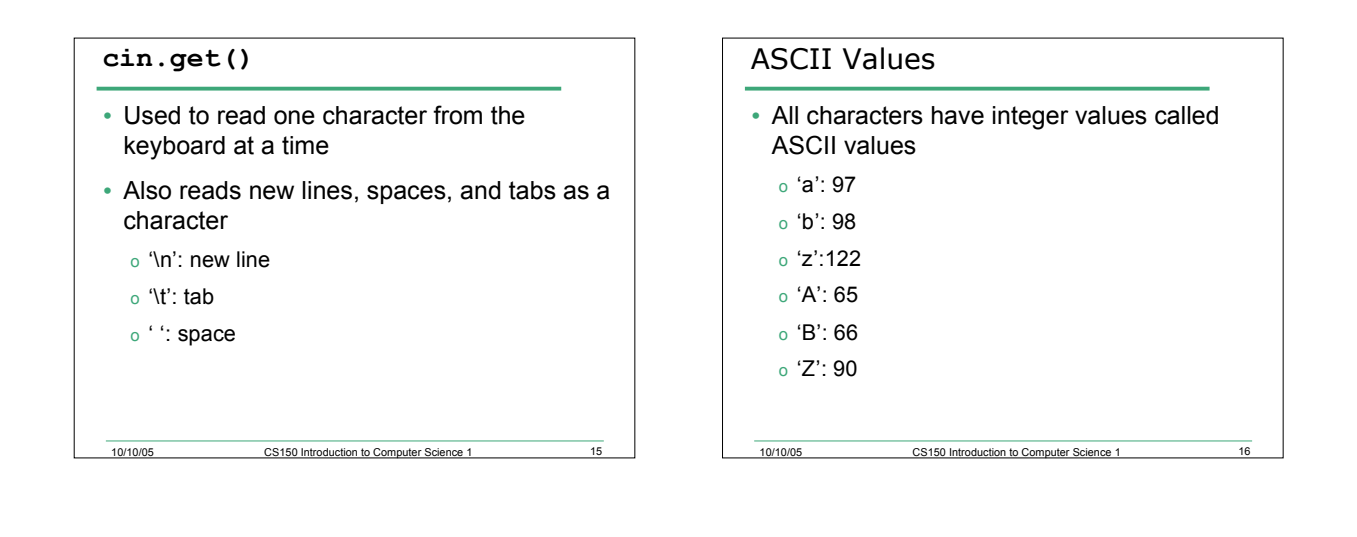

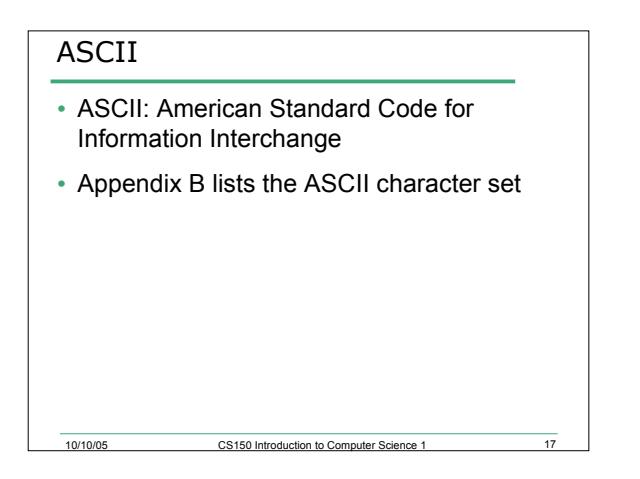

# EOF

- An integer constant defined in the iostream library
- On Unix it is:
	- o <ctrl-d>
- On Windows it is:

10/10/05 CS150 Introduction to Computer Science 1 18

o <ctrl-z>

# Change to switch

```
if (speed > 35)
 fee = 20.00;
else if (speed > 50)
 fee = 40.00;
else if (speed > 75)
 fee = 60.00;
```
# Examples

- 13.5: Write an if statement that prints out the level of schooling. (0, none; 1 through 6, elementary; 7 through 8, middle school; 9 through 12, high school; > 12, college)
- 13.6: Write a switch statement to do the same

10/10/05 CS150 Introduction to Computer Science 1 20

#### Summary

• In today's lecture we covered

10/10/05 CS150 Introduction to Computer Science 1

- o More examples on the **for** repetition structures
- o **switch** selection structure
- o ASCII values
- o **cin.get()**
- Readings
	- o P. 113 119 **switch** selection structure

10/10/05 CS150 Introduction to Computer Science 1 21